## **Estructura de Computadores**

#### *El computador simple*

Autores: David Guerrero. Alberto Molina e Isabel Gómez

-------------------------------------------------------------------------

Usted es libre de copiar, distribuir y comunicar públicamente la obra y de hacer obras derivadas siempre que se cite la fuente y se respeten las condiciones de la licencia Attribution-Share alike de Creative Commons.

Texto completo de la licencia:<http://creativecommons.org/licenses/by-nc-sa/3.0/es/>

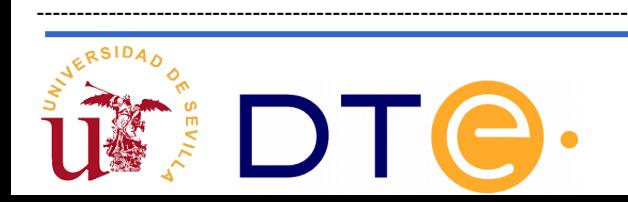

# **Guión**

- **El punto de partida: La calculadora**
- **Automatización en la ejecución y almacenamiento de programa (CS1)**
- **Almacenamiento de los datos y ampliación de modos de direccionamiento (CS2)**
- **Diversificación de instrucciones. Ejecución no secuencial (CS3)**

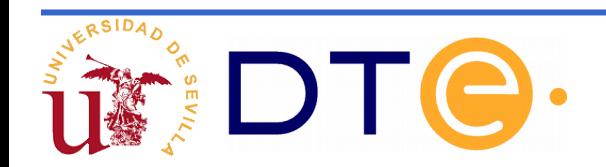

- Es necesario aumentar la capacidad de almacenamiento de datos del sistema y que no quede únicamente limitada a sus 8 registros.
- Para ello se ampliará la arquitectura anterior y al nuevo sistema le llamaremos el computador simple 2 (CS2).
- Existen dos opciones para dotar al sistema de almacenamiento de datos:
	- Utilizar un único sistema de memoria para datos e instrucciones lo que se denomina arquitectura Von Neumann.
	- Utilizar sistemas de memoria distintos para datos e instrucciones, lo que es denominado arquitectura Harvard.

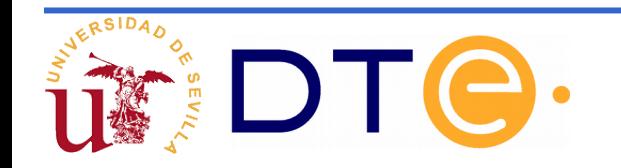

- En la arquitectura Harvard, las características de las memorias y los buses de interconexión de las mismas pueden diferir. Normalmente los datos requieren memoria de lectura y escritura
- En la arquitectura de Von Neuman el sistema de memoria es único y por lo tanto tanto memoria como buses son únicos.
- El disponer de dos sistemas de memoria separados dota de eficiencia al sistema ya que normalmente es el acceso a memoria lo que enlentece su funcionamiento y en este caso se puede estar accediendo a instrucciones y datos simultáneamente.
- Las CPU modernas incorporan aspectos de ambas arquitecturas. La memoria cache interna a la CPU se separa en dos (datos e instrucciones), pero la memoria principal es única. Desde el punto de vista del programador se trata de una arquitectura de Von Neumann, pero desde el punto de vista del hardware es Harvard.

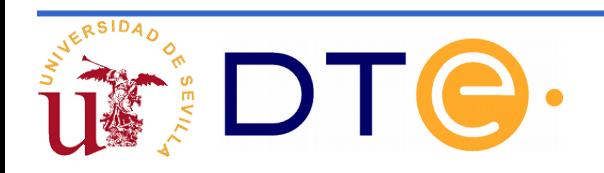

- El CS2 dispondrá de una arquitectura Harvard.
- El conjunto de instrucciones debe ser ampliado ya que se requiere manejar los datos almacenados en la memoria.

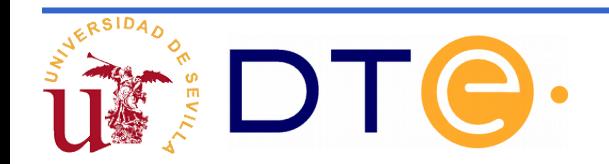

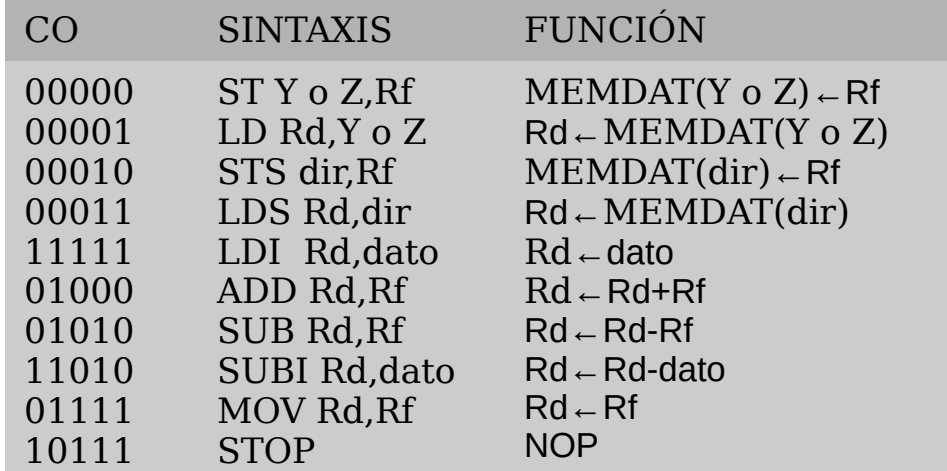

Las 4 primeras instrucciones son para intercambio de datos con la memoria.

Es necesario aumentar los bits del código de operación.

Se han añadido nuevas formas de acceso a los operandos (modos de direccionamiento).

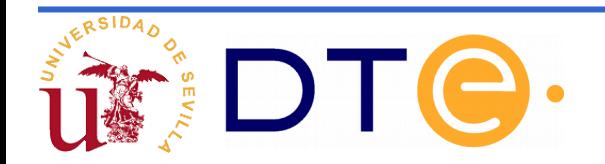

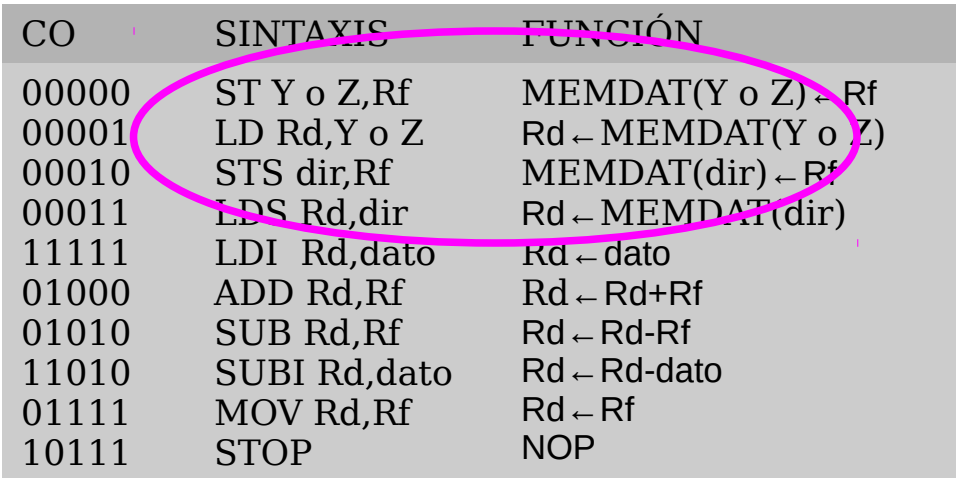

**Arquitectura load/store No se opera contra la Memoria. Solo se intercambian datos con ella en dos sentidos: memoria->registros registros->memoria**

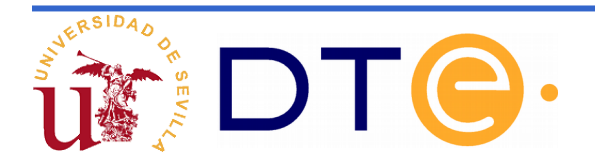

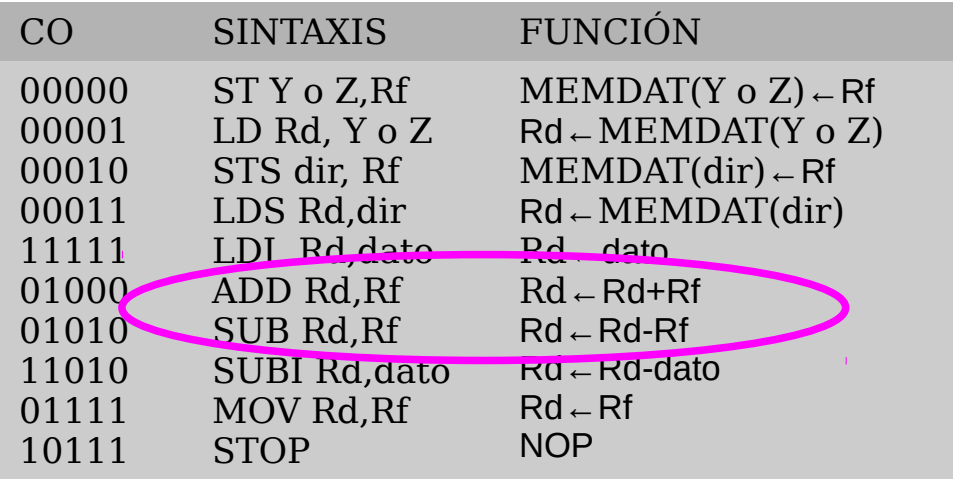

**Las operaciones de suma y resta se realizan sólo con datos guardados en registros**

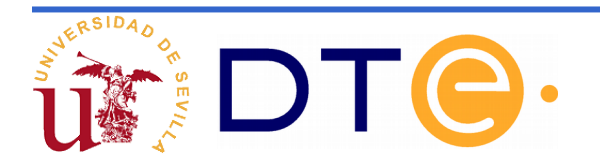

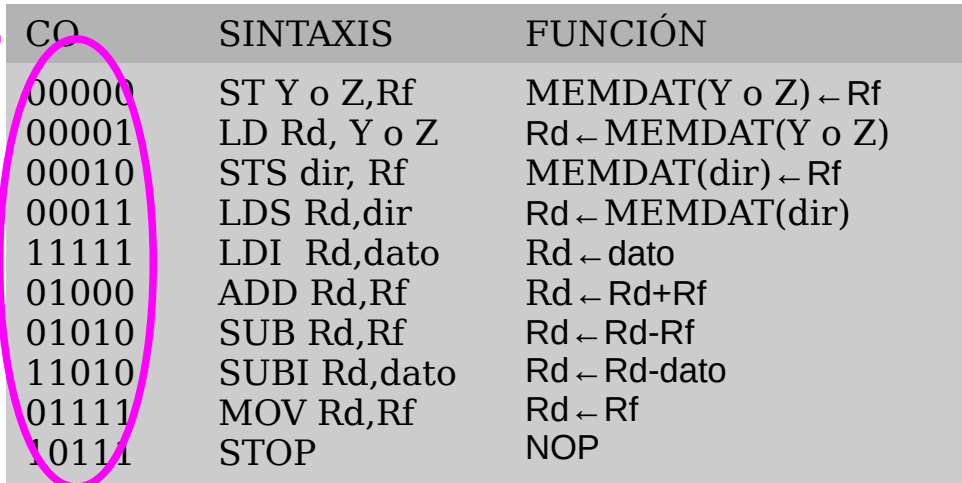

**Se ha aumentado el número de bits del código de operación. Pero no se utilizan todas las combinaciones posibles que serían 32.**

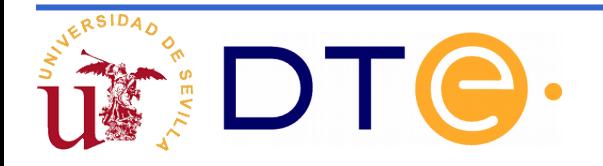

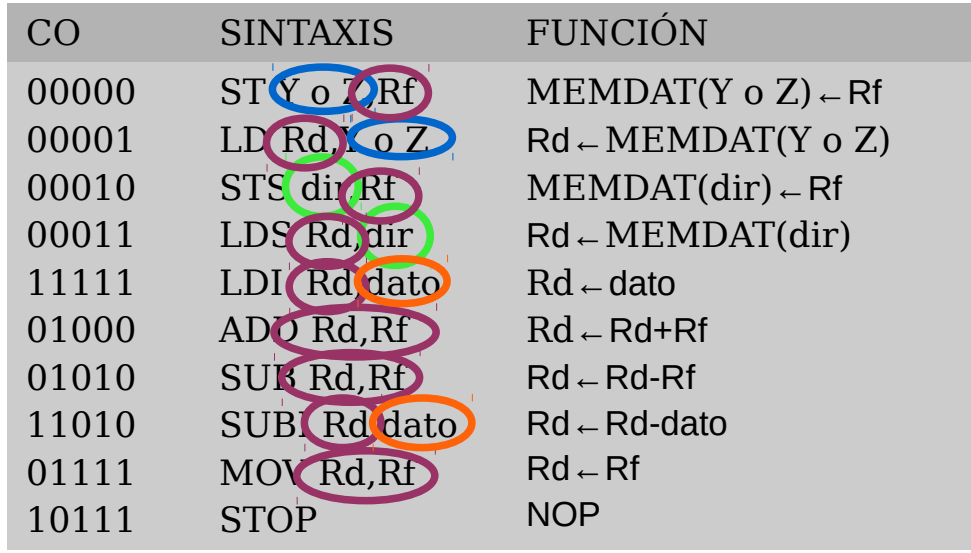

**Formas de direccionar Directamente con el valor de la dirección de la memoria de datos Con un dato guardado en un registro que tiene el valor de la dirección Contenido del registro Con el dato que esta guardado en la propia instrucción**

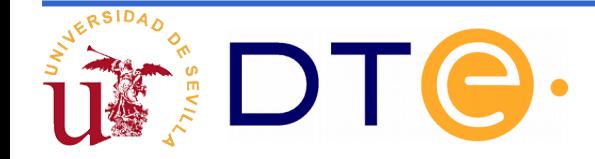

# **Modos de direccionamiento**

Directo de registro: MOV Rd,Rf

El dato se encuentra en un registro.

Indirecto de registro: ST Y o Z,Rf

El dato se encuentra en una posición de memoria cuya dirección está almacenada en un registro denominado "registro base". (En este caso dos de los 8 que tiene la arquitectura, R6 o Y; R7 o Z).

Absoluto: <mark>| STS dir,Rf</mark>

El dato se encuentra en una posición de memoria cuya dirección se da como operando.

Inmediato: SUBI Rd,dato

El dato se encuentra en la propia instrucción.

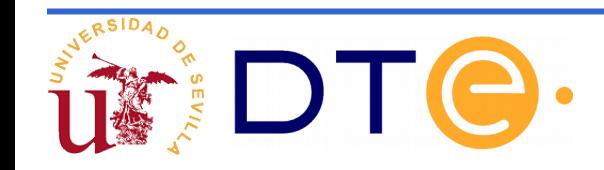

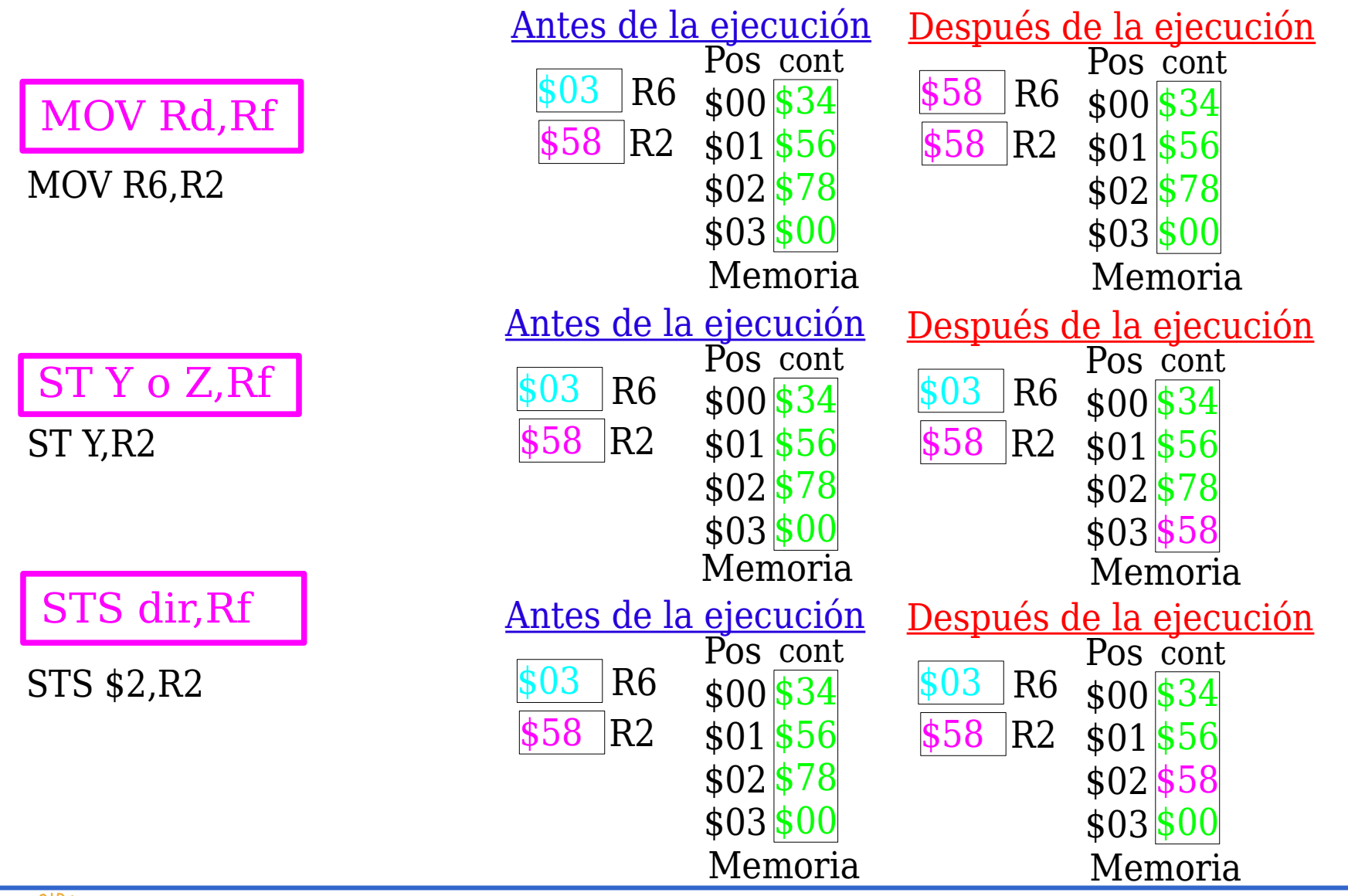

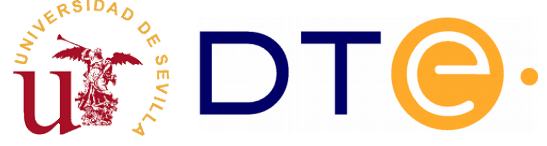

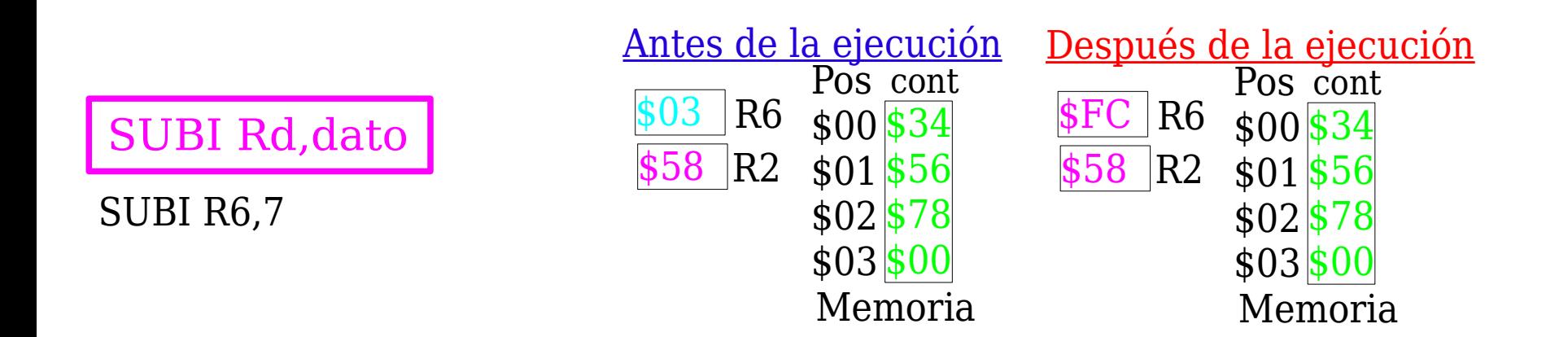

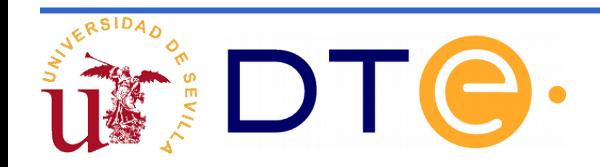

## **Formato de instrucción**

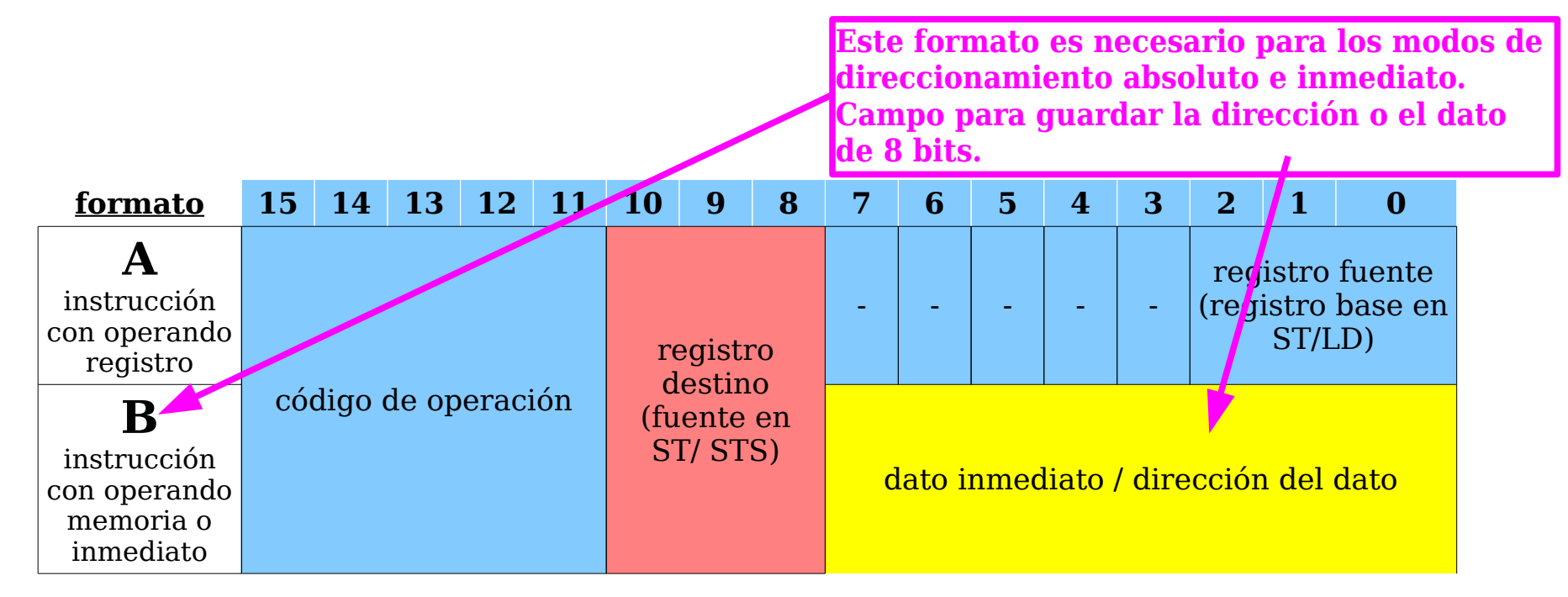

Las instrucciones son de 16 bits y siguen ocupando una palabra de memoria. En el CS2 el ancho de la memoria de código será de 16 bits. También será necesario que el registro IR sea de este tamaño.

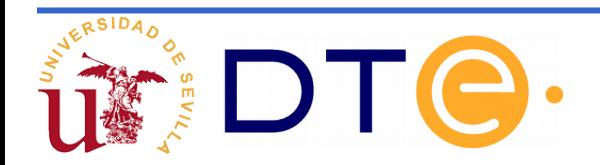

### **Formato de instrucción**

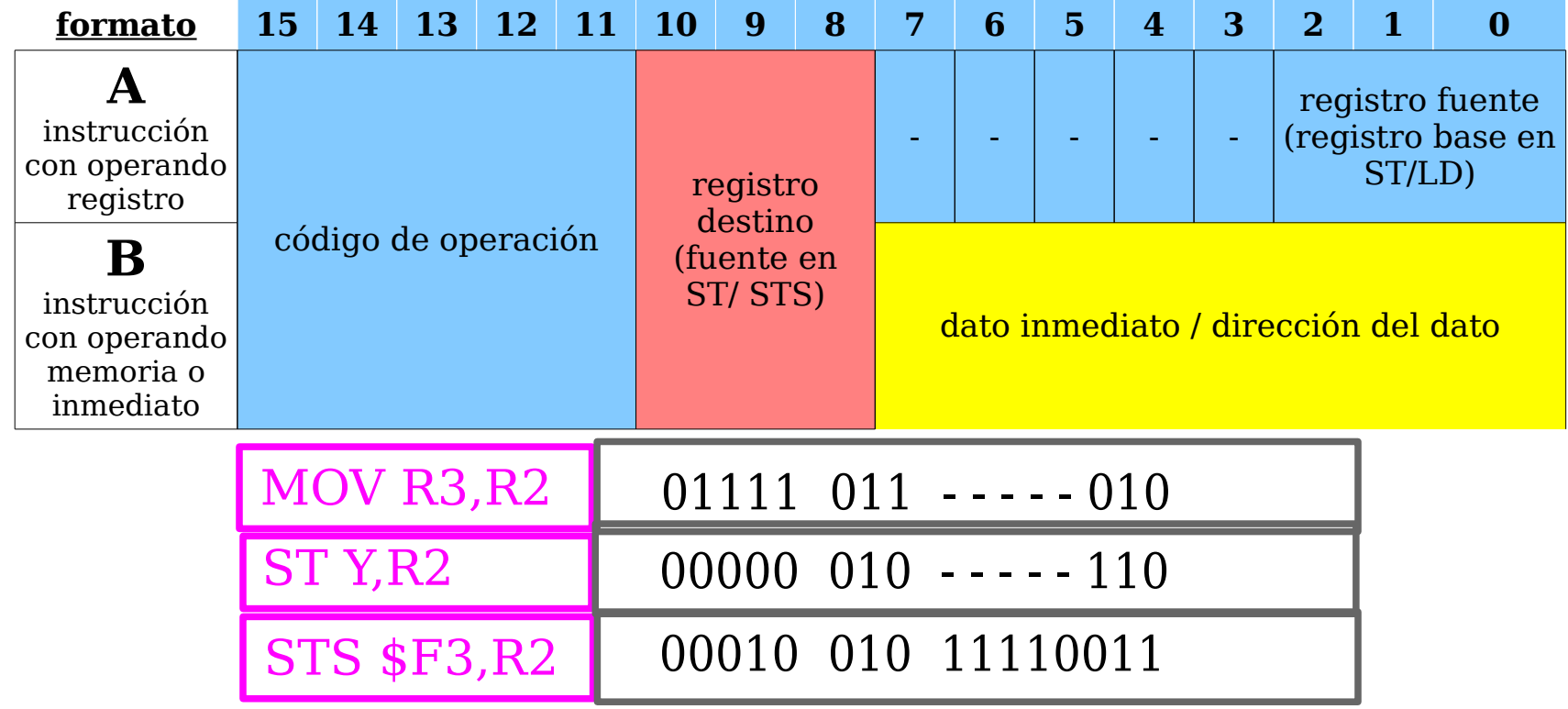

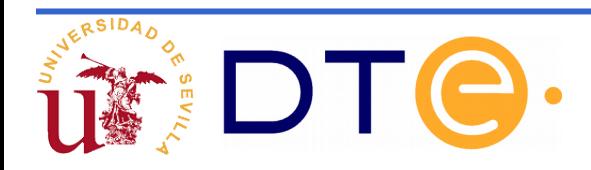

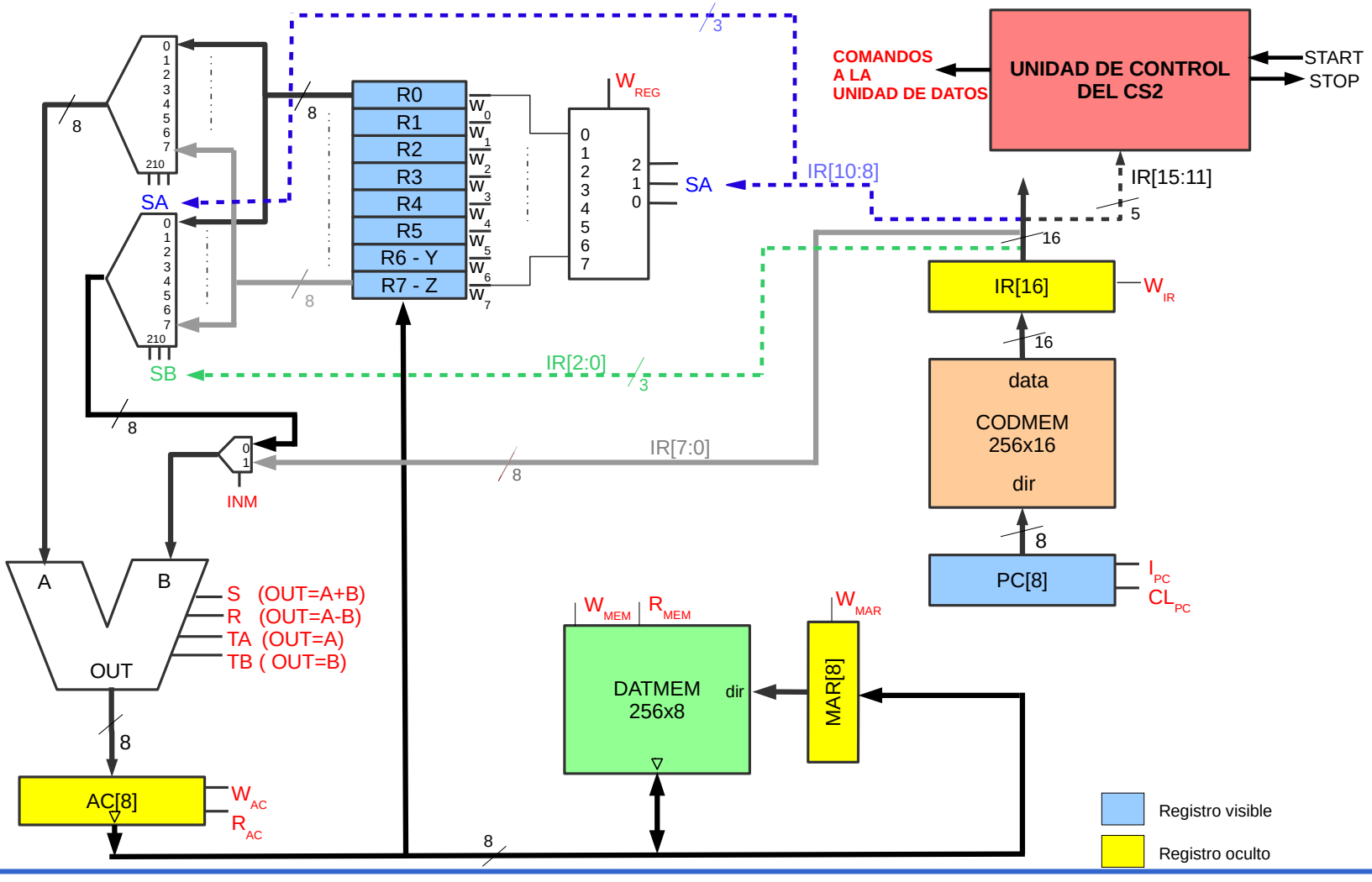

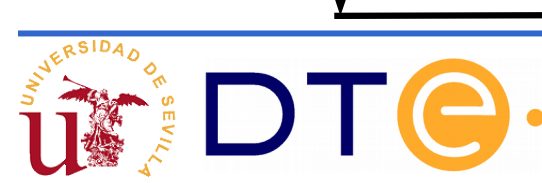

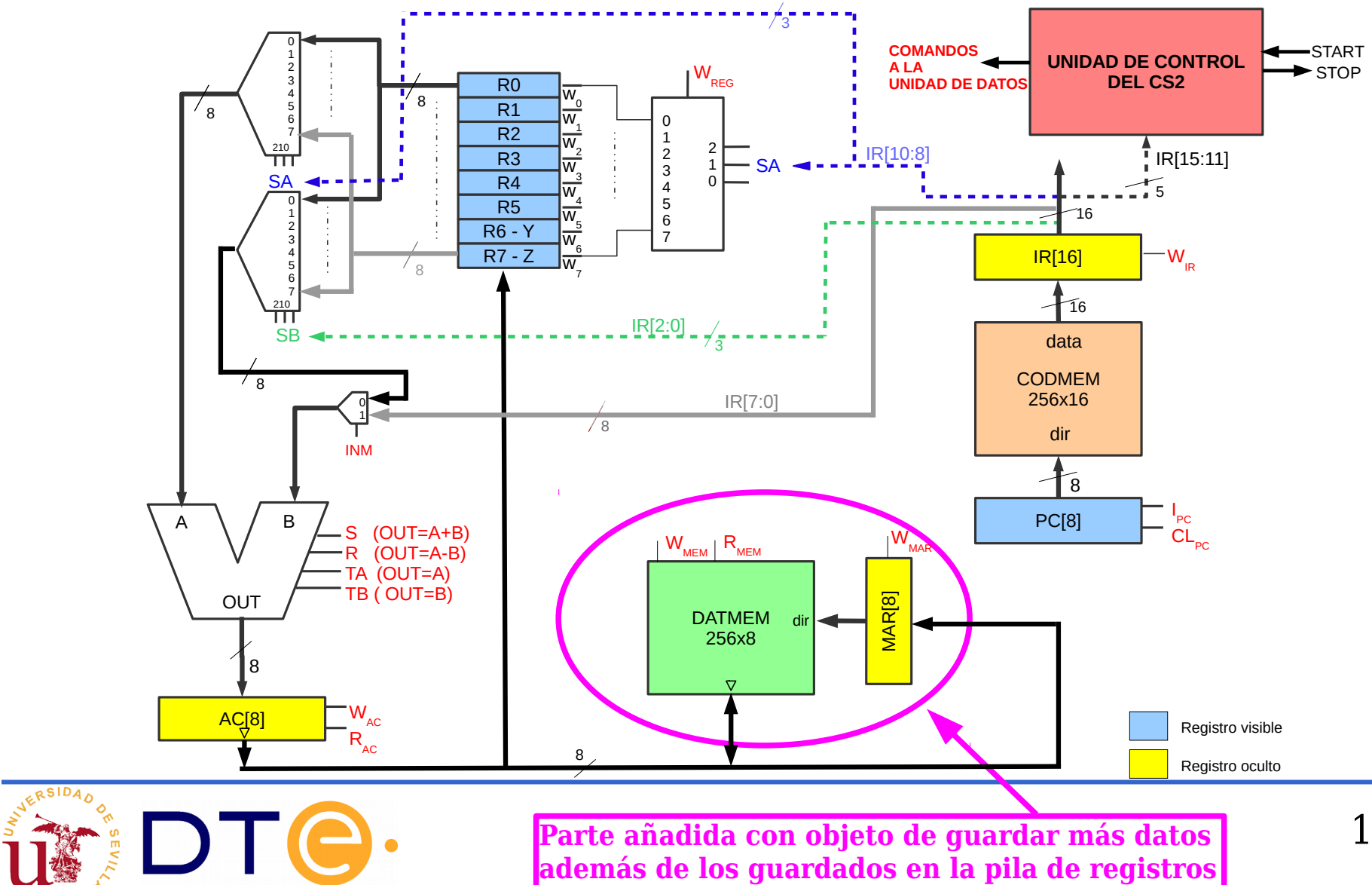

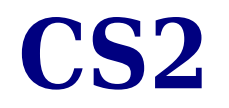

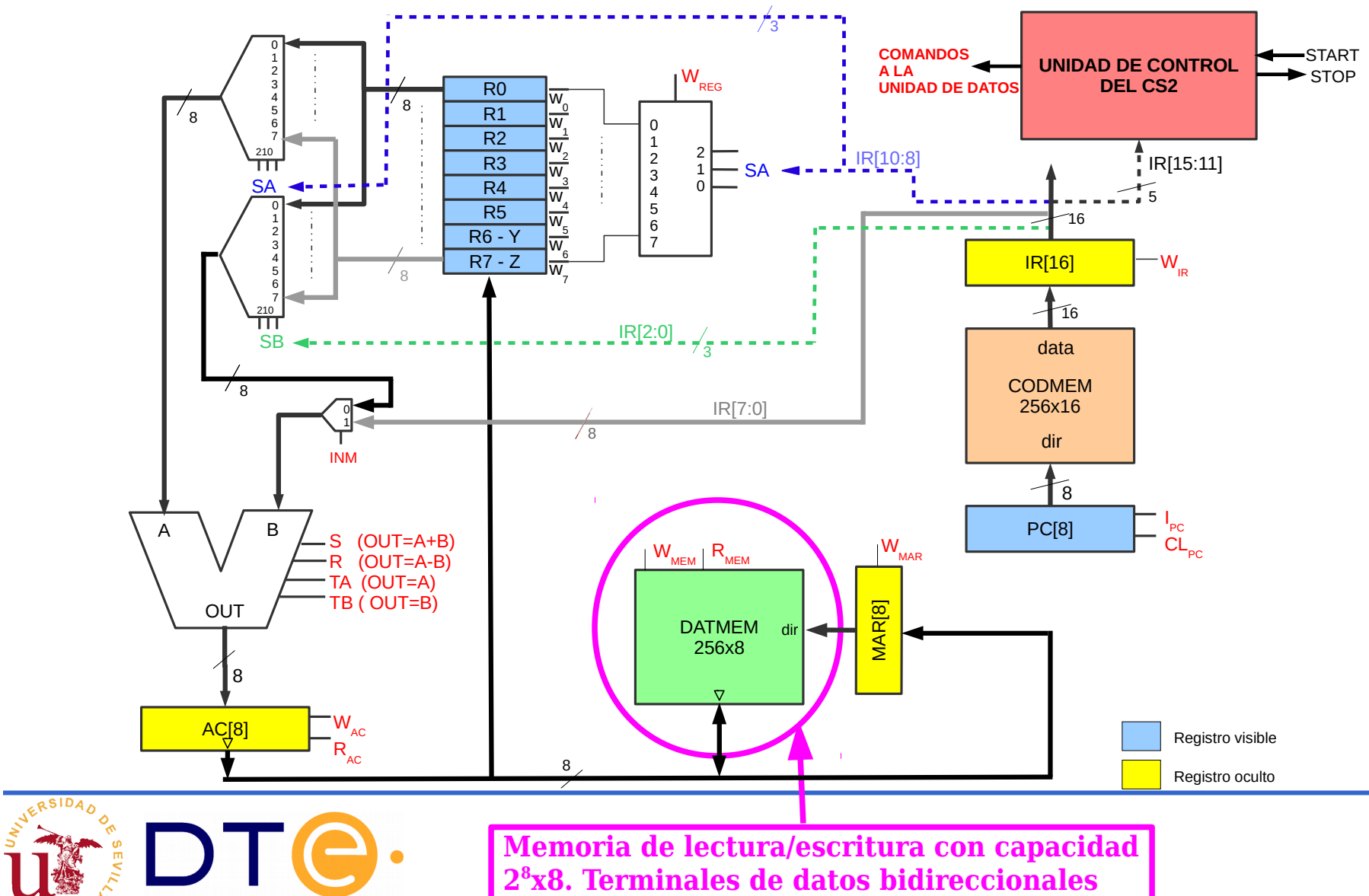

18

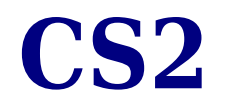

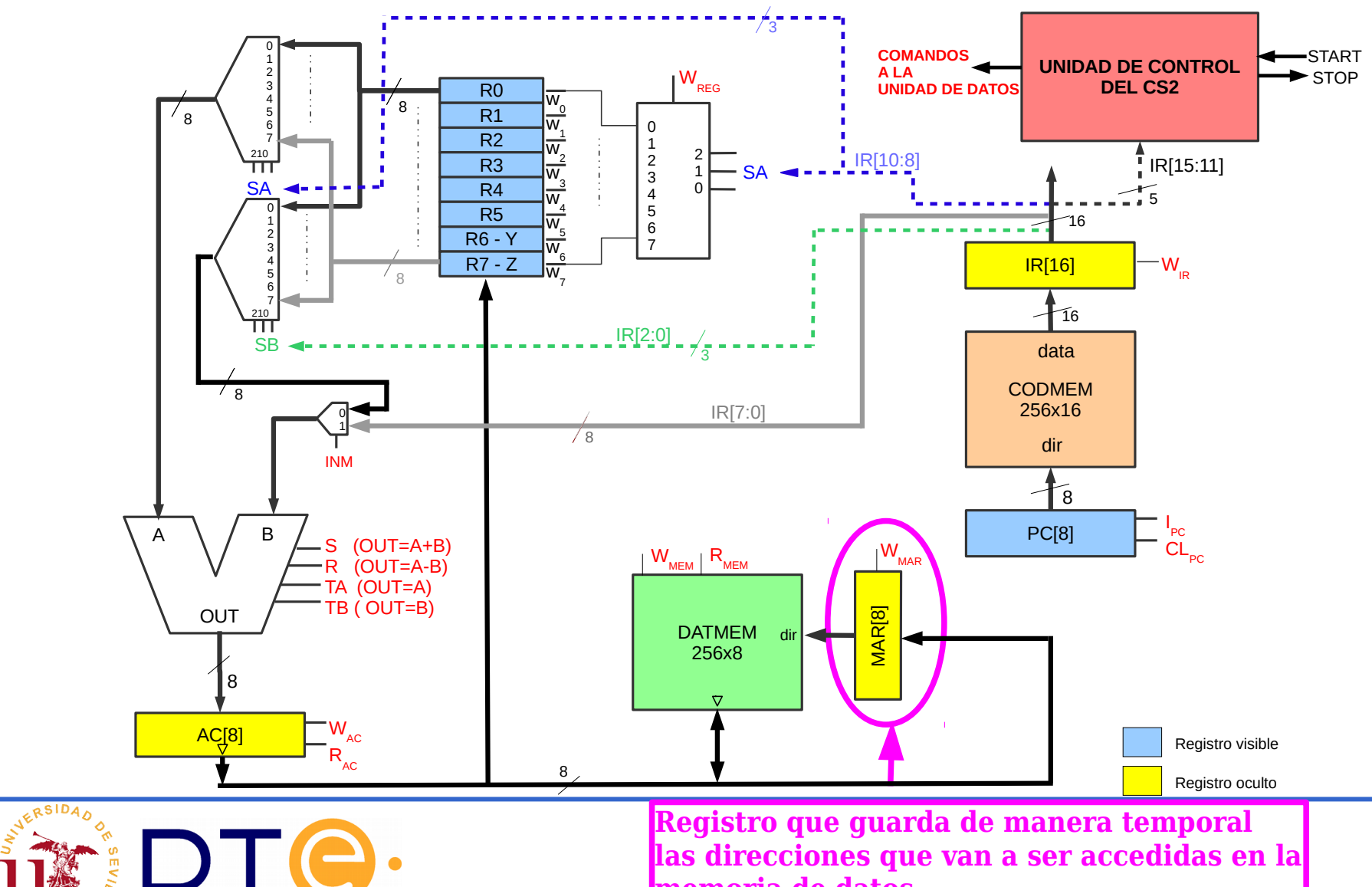

**memoria de datos**

**las direcciones que van a ser accedidas en la**

19

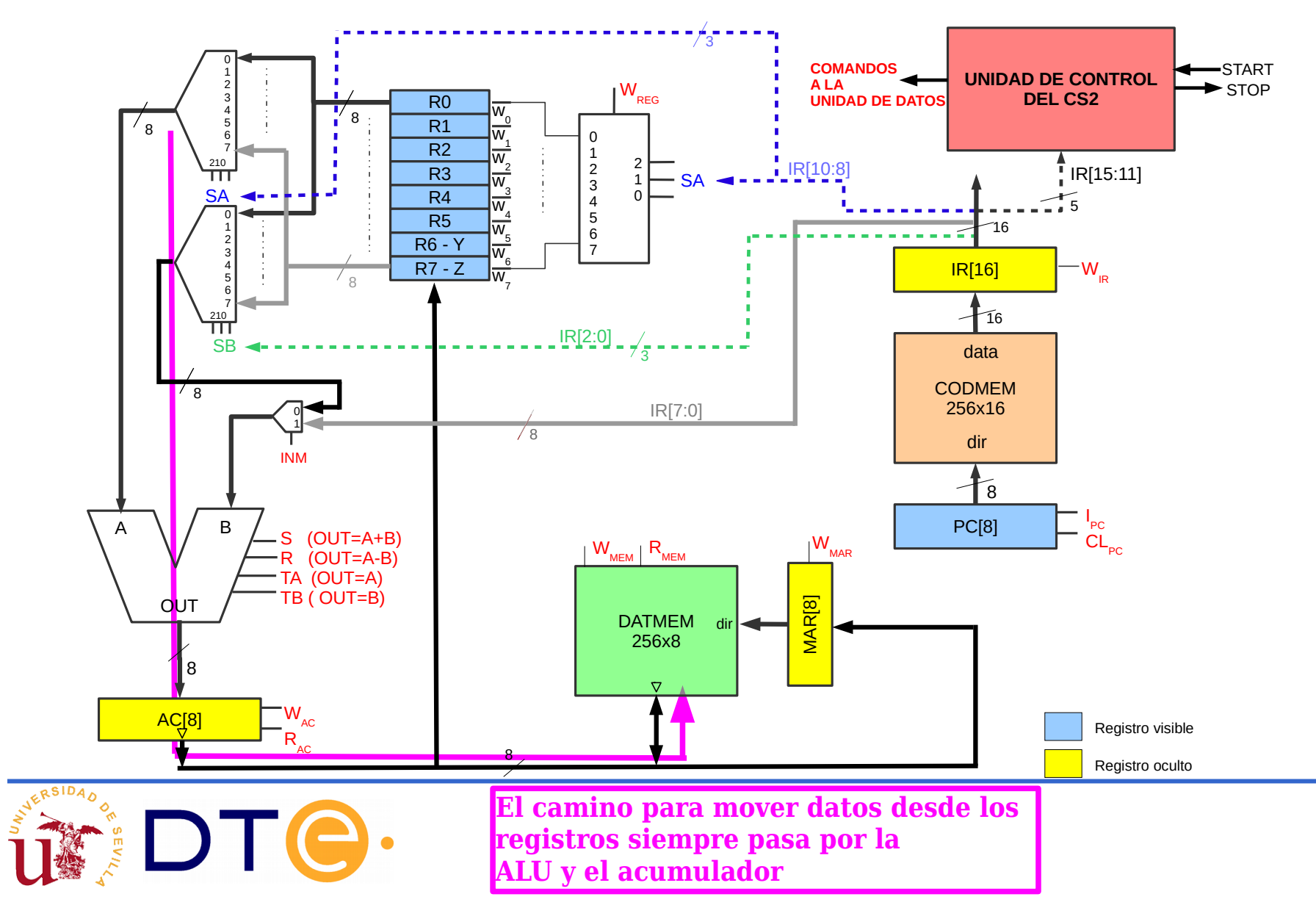

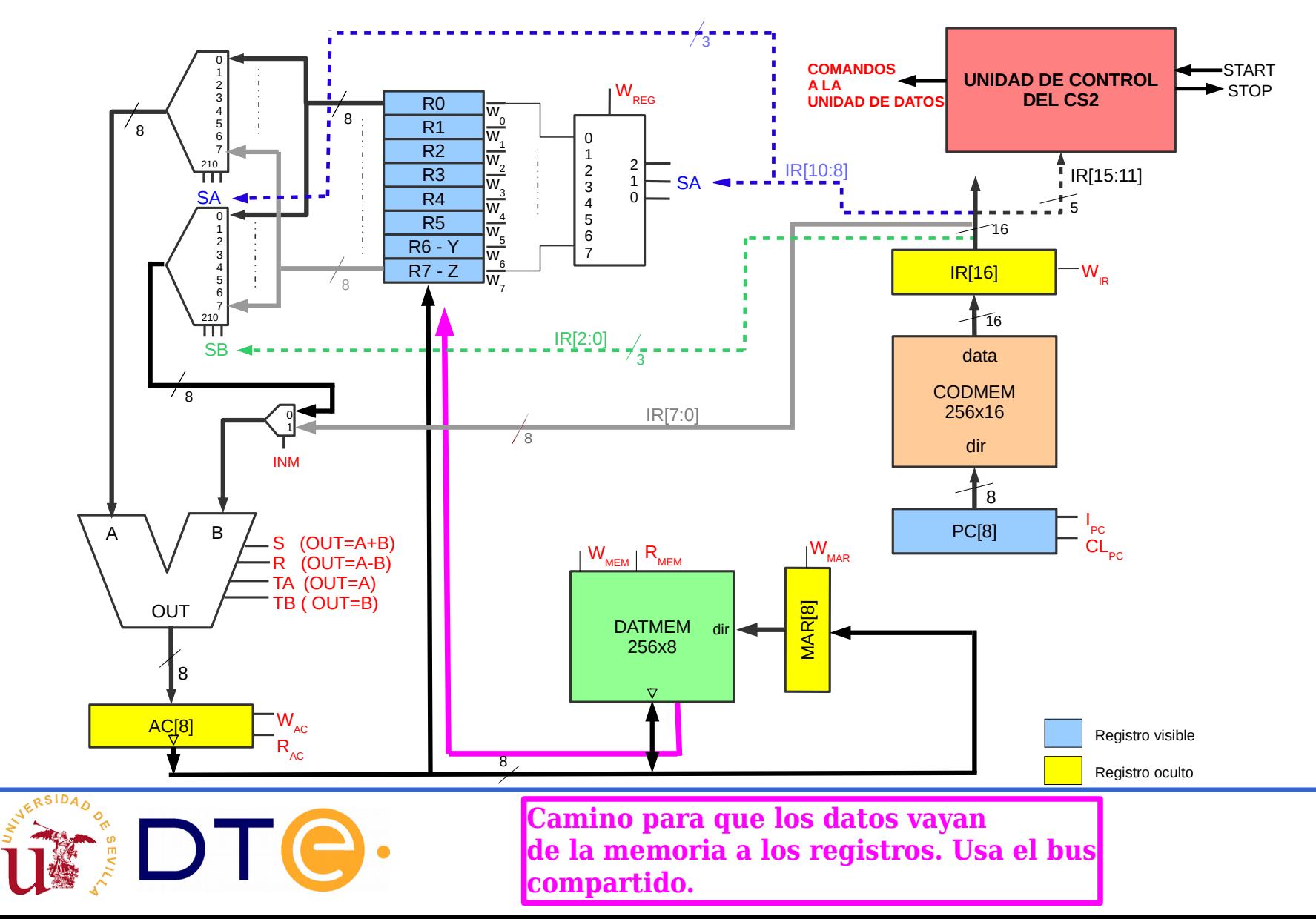

21

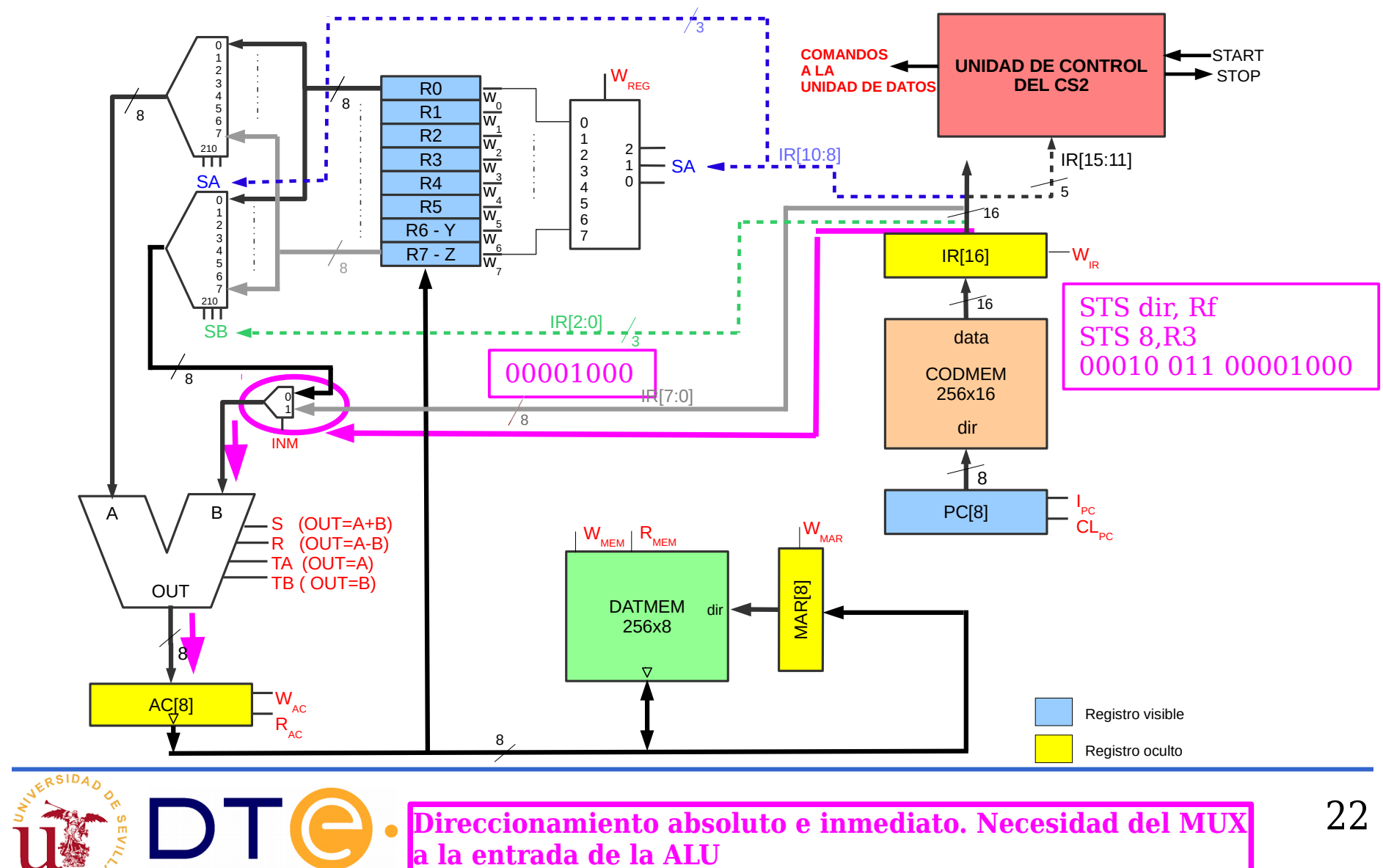

**Direccionamiento absoluto e inmediato. Necesidad del MUX a la entrada de la ALU**

22

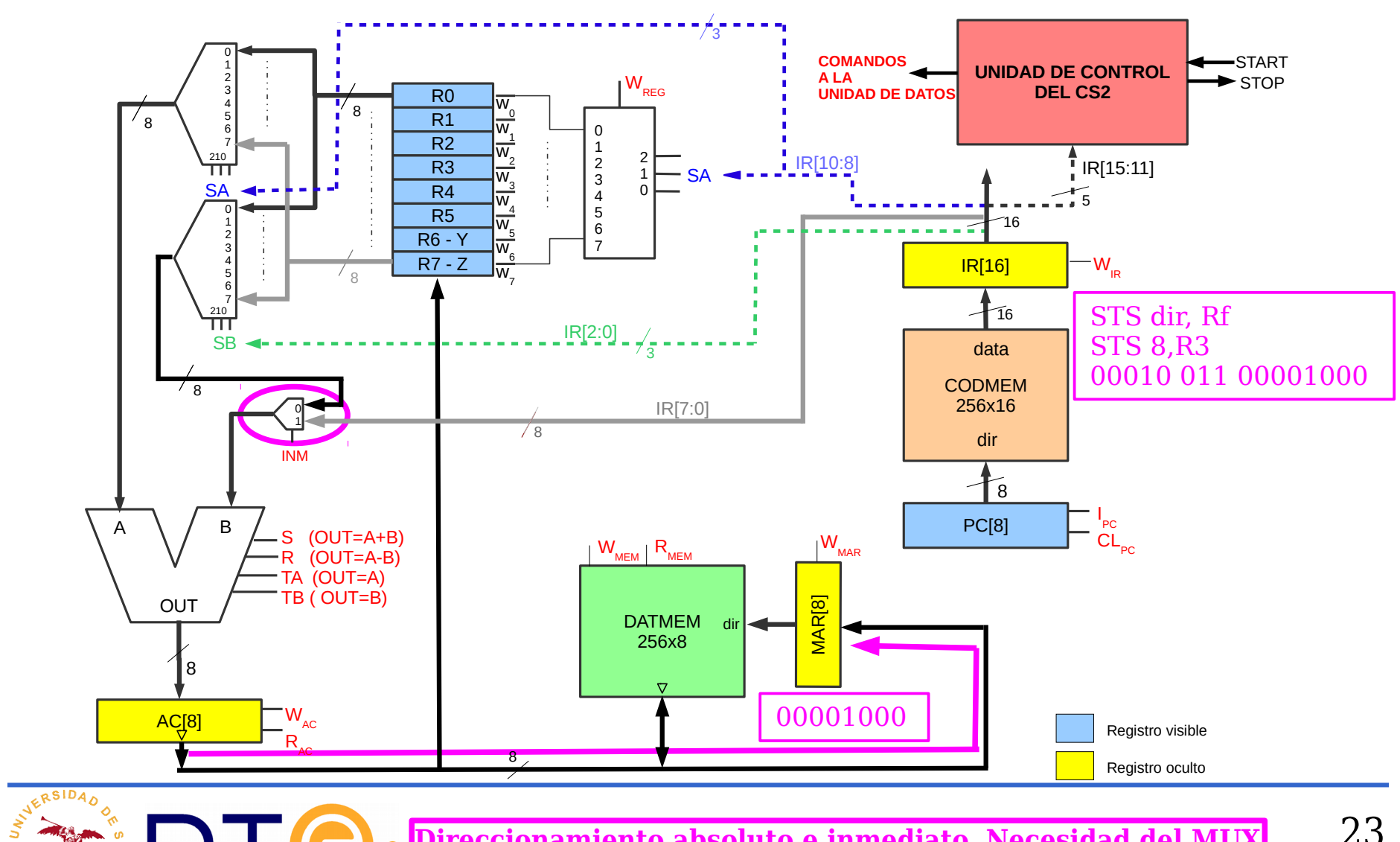

**Direccionamiento absoluto e inmediato. Necesidad del MUX a la entrada de la ALU**

Modificaciones en la arquitectura del CS2: todo lo que se ha añadido es para dotar al sistema de almacenamiento de datos en memoria.

- Sistema de memoria de datos.
- Registro de direcciones de la memoria (MAR).
- Acumulador (AC). Se ha añadido este registro a la salida de la ALU porque esta debe compartir el bus.
- Multiplexor a la entrada de la ALU porque esta debe transferir datos tanto de los registros como de los 8 bits menos significativos del registro IR a MAR en el caso de direccionamientos absoluto e indirecto.
- Aumento del tamaño de palabra en la memoria de código

Aumento del tamaño del registro IR

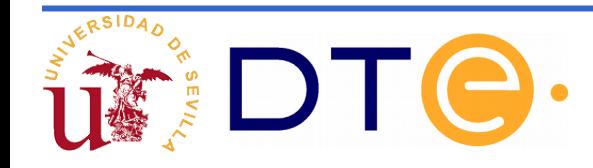

Descripción RT de los nuevos componentes

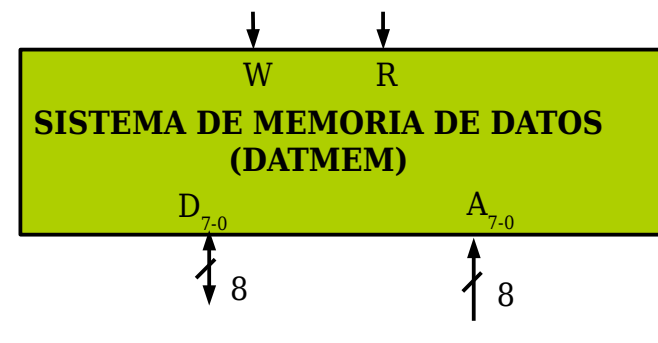

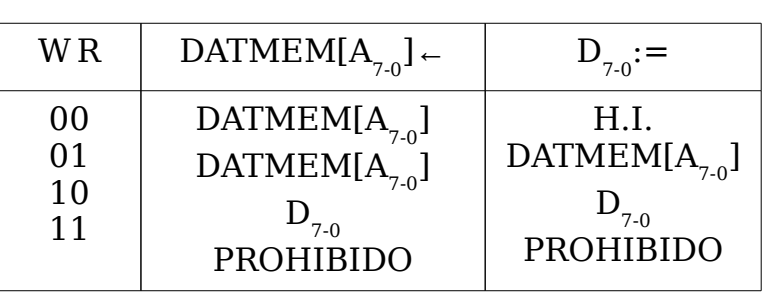

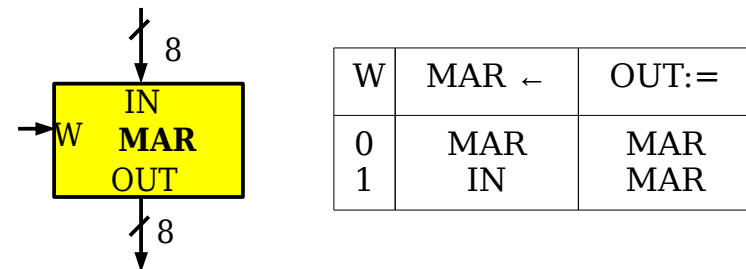

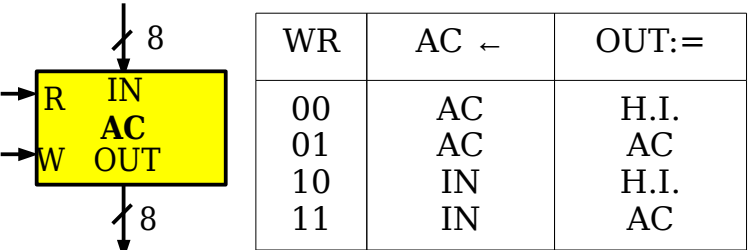

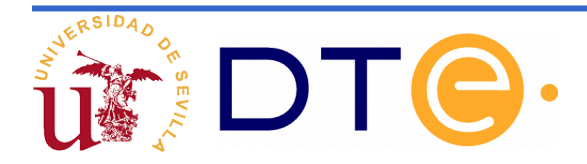

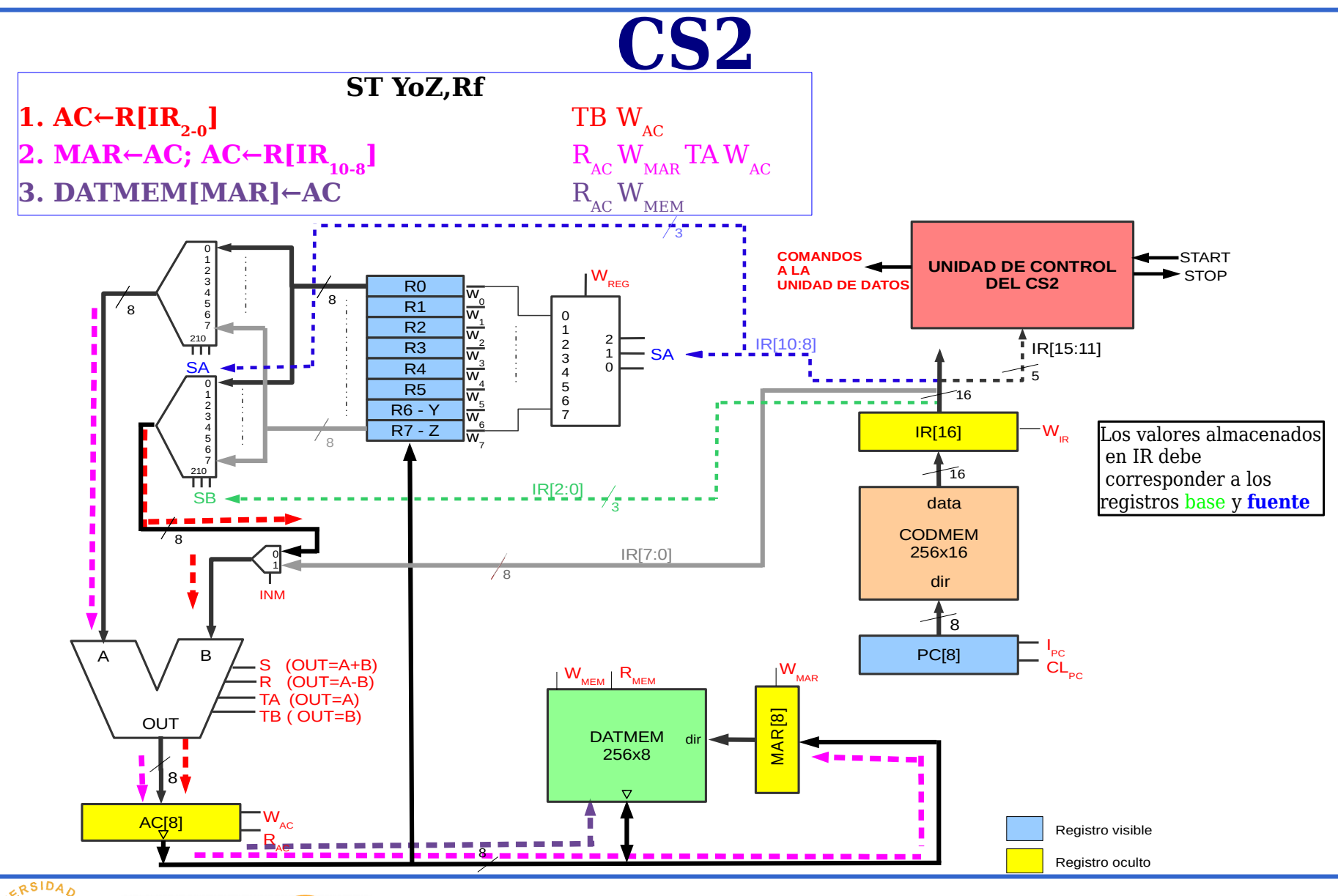

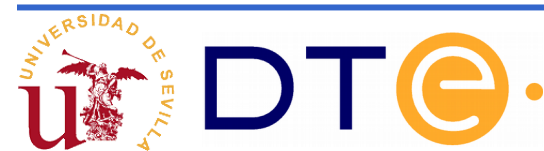

Descripción de las microoperaciones de las instrucciones de intercambio de datos con la memoria

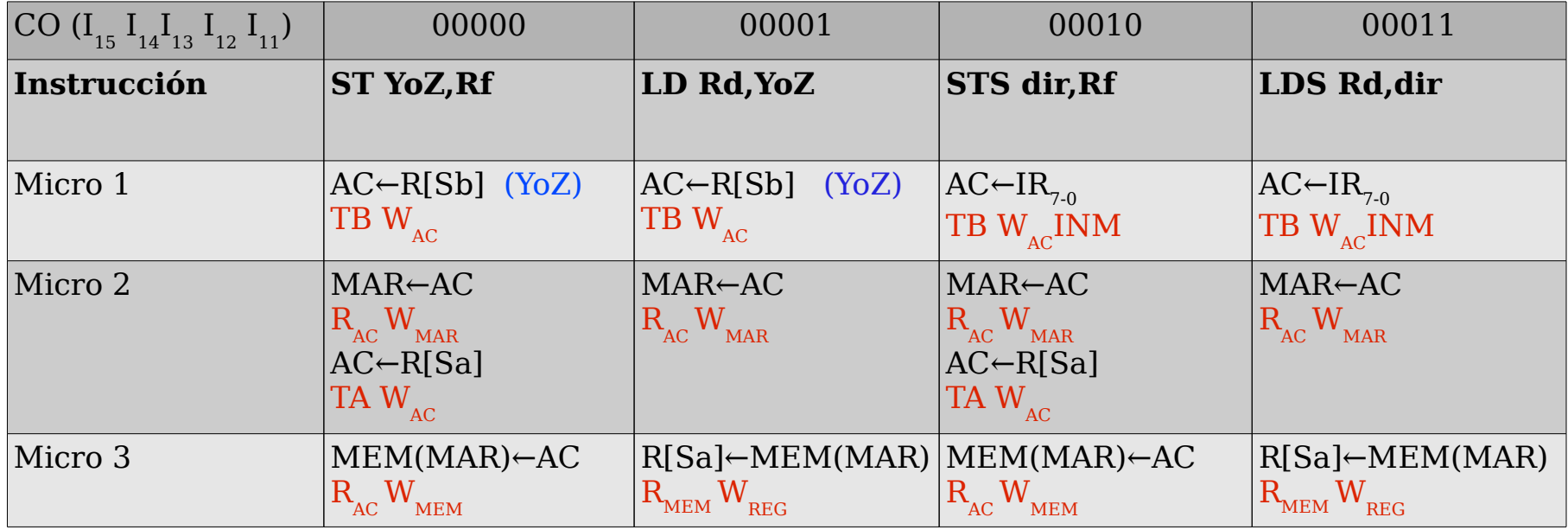

 $\overline{\text{Nota}: \text{R}[\text{Sa}] \text{ es R}[\text{IR}_{10\text{-}8}]}$ R[Sb] es  $R[IR_{2-0}]$ 

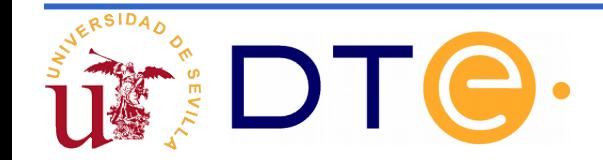

Descripción de las microoperaciones de las instrucciones cuyos operandos están en registros

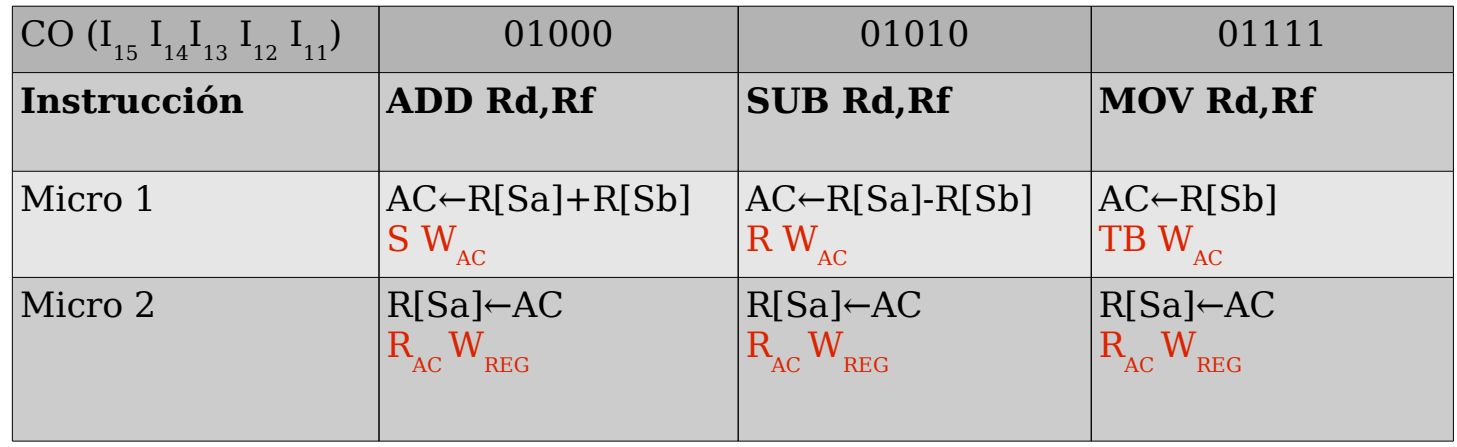

Nota: R[Sa] es R[IR $_{10-8}$ ]  $R[Sb]$  es  $R[IR_{2-0}]$ 

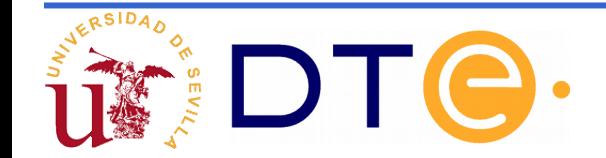

Descripción de las microoperaciones de las instrucciones que utilizan modo inmediato

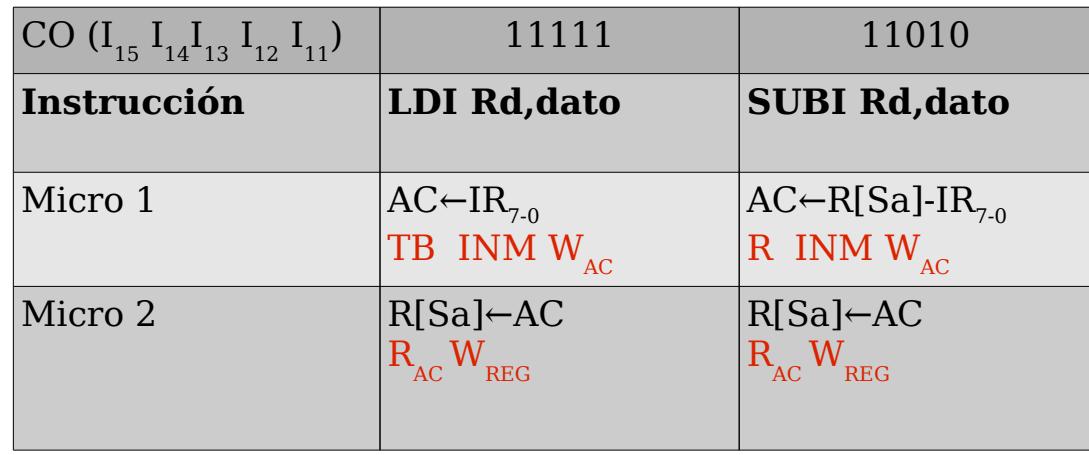

Nota: R[Sa] es R[IR $_{10-8}$ ]  $R[Sb]$  es  $R[IR_{2,0}]$ 

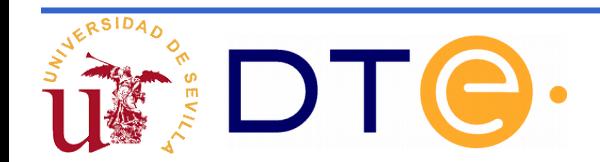

### **Carta ASM**

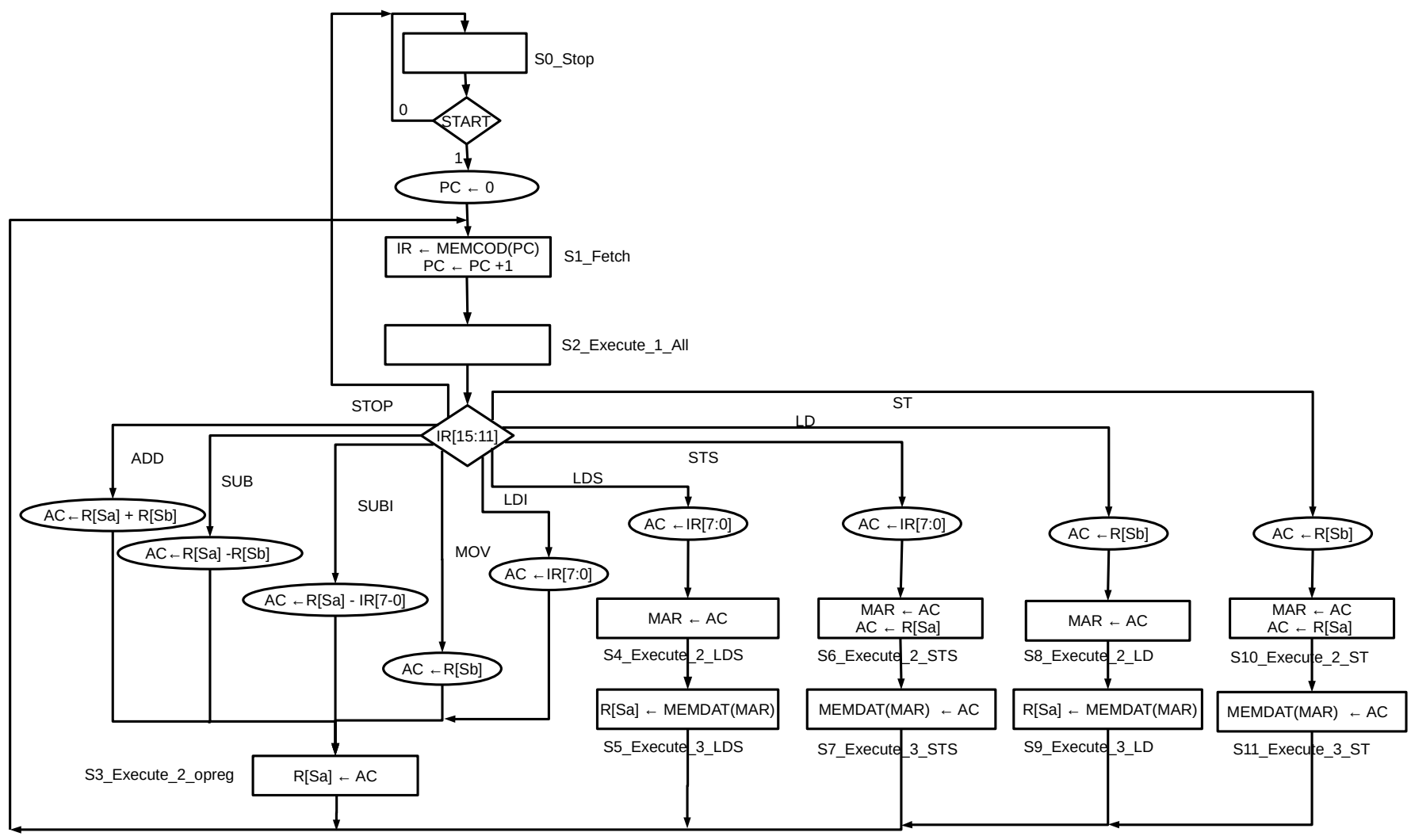

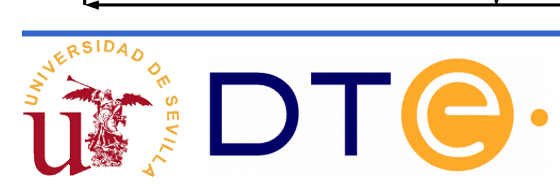

# **Ejemplo de uso**

Realizar un programa que intercambie dos tablas de 4 datos que se encuentran almacenadas en las direcciones \$F0 y \$FA de la memoria de datos.

MEMORIA DE CÓDICO

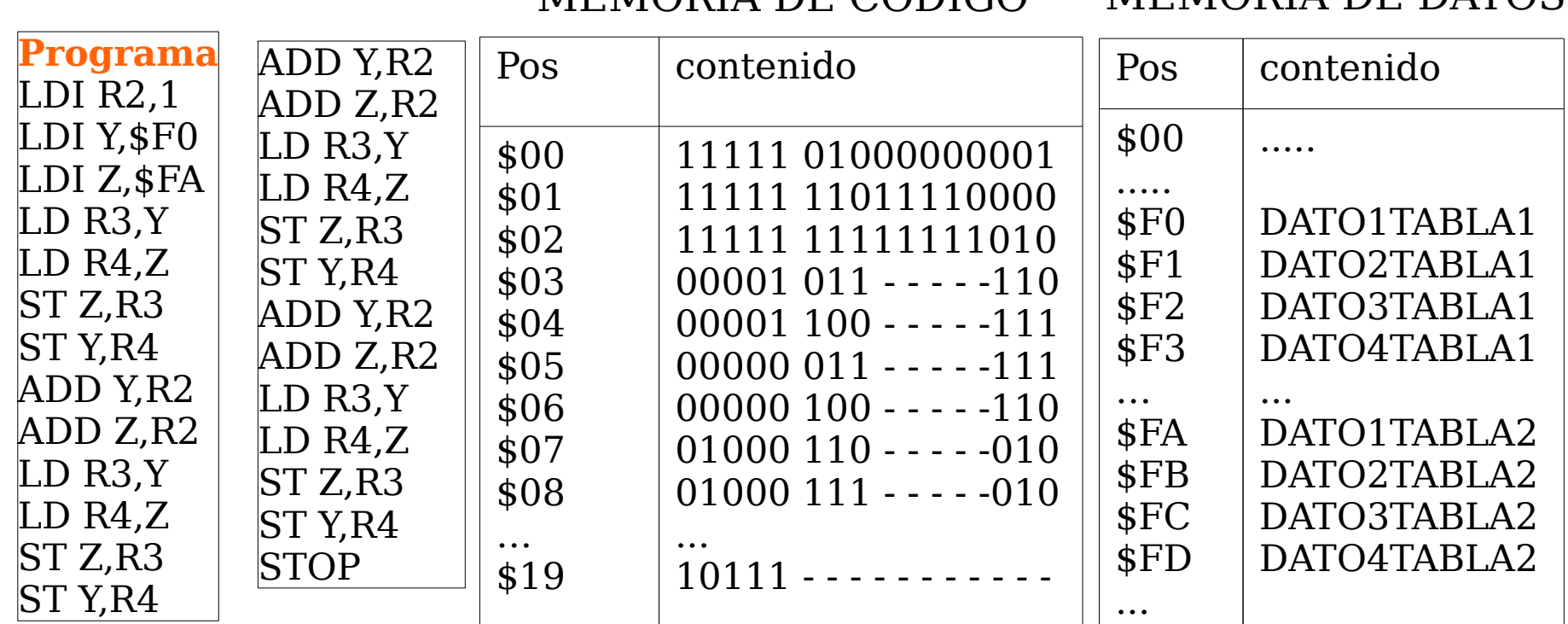

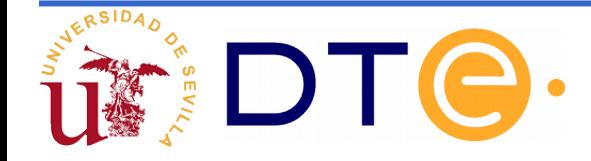

MEMORIA DE DATOS